# 《基于 MATLAB 的信息处理》

# 课程教学大纲

## 一、 课程基本信息

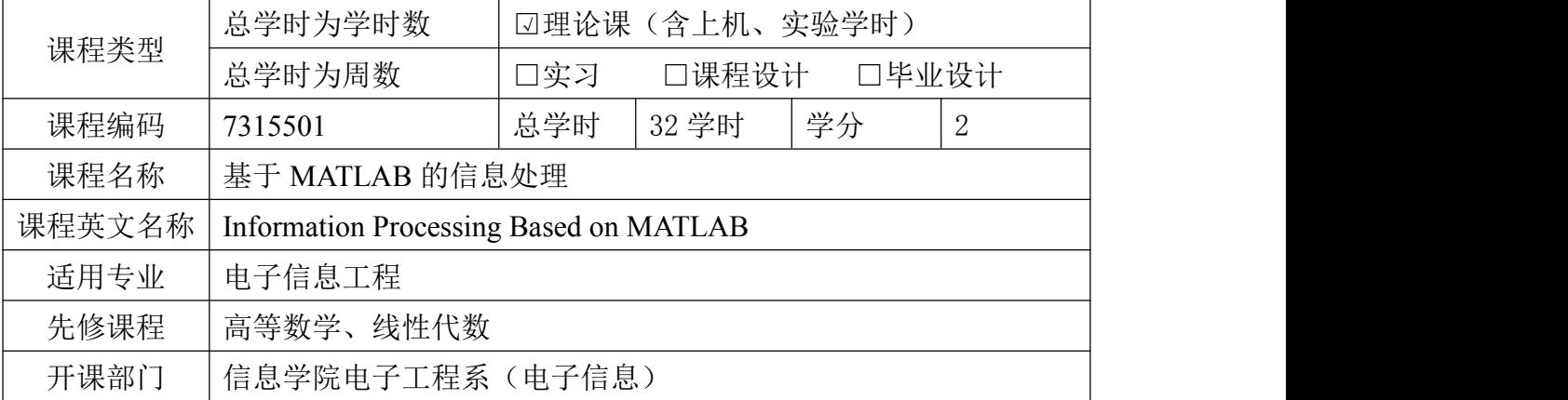

## 二、 课程性质与目标

本课程的授课对象为电子信息工程学生,课程属性为专业选修课。该课程为 信号与系统、信息论与编码和数字信号处理的学习提供了分析工具。

(一)课程目标

课程目标 1:理解与掌握 MATLAB 的基本操作、程序流程控制、数值计算和 符号计算。

课程目标 2:理解与掌握 MATLAB 的绘图功能。

课程目标 3:理解与掌握如何从专业问题中抽象数学模型及其 MATLAB 的实  $\overline{\mathbf{W}}$ 。 we are the contract of  $\overline{\mathbf{W}}$  .

课程思政目标:通过本课程的学习,促进学生树立求真务实的意识和科学发 展观,培养学生团队协作、积极进取的精神,提高分析问题和解决问题能力,提 升学生的表达沟通能力。

## (二)本课程支撑的毕业要求指标点

本课程支撑的电子信息工程专业毕业要求指标点:

1.4 掌握解决复杂的电路与系统、信号与信息处理工程问题所需的信号与 信息处理基本知识。

5.2 掌握电子信息工程专业主流的测试、仿真和开发软件使用方法。

## (三)课程目标对毕业要求指标点的支撑关系

课程目标对电子信息工程专业毕业要求指标点的支撑矩阵

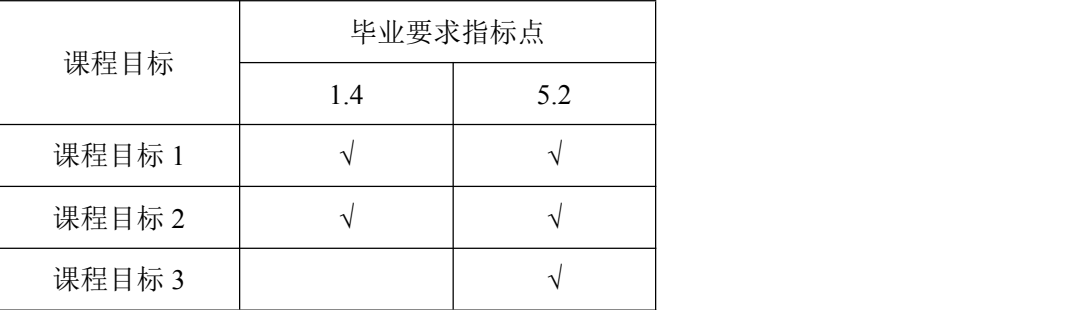

# 三、 课程教学基本内容与要求

课程单元对课程目标的支撑

| 单<br>元 | 授                 |                              |               |               |                    |                 |                | 实                        |                         |              |                   |               |                    |                |                         |                   |    |
|--------|-------------------|------------------------------|---------------|---------------|--------------------|-----------------|----------------|--------------------------|-------------------------|--------------|-------------------|---------------|--------------------|----------------|-------------------------|-------------------|----|
|        | 课                 |                              |               |               |                    |                 |                | 验                        |                         |              |                   |               |                    |                |                         |                   |    |
|        | 单                 | $\boldsymbol{2}$             | 3             | 4             | 5                  | $6\phantom{1}6$ | $\overline{ }$ | 单                        | 2                       | 3            | 4                 | 5             | $6\phantom{.}6$    | $\overline{ }$ | $8\,$                   | 9                 | 10 |
|        | 元                 |                              |               |               |                    |                 |                | 元                        |                         |              |                   |               |                    |                |                         |                   |    |
|        | $\mathbf{H}$<br>ᅩ |                              |               |               |                    |                 |                | $\mathbf{H}$<br><b>T</b> |                         |              |                   |               |                    |                |                         |                   |    |
| 课      |                   |                              |               |               |                    |                 |                |                          |                         |              |                   |               |                    |                |                         |                   |    |
| 程      |                   | $\mathbf{H}$<br>$\mathbf{1}$ | п.<br>$\perp$ | $\rightarrow$ | $\Omega$<br>$\sim$ | 1,              | $\mathbf{1}$   | $\overline{\phantom{a}}$ | $\mathbf{1}$<br>$\perp$ | $\mathbf{1}$ | н<br>$\mathbf{1}$ | $1\cdot$<br>3 | н.<br>$\mathbf{I}$ | $2\sqrt{ }$    | $\mathbf{1}$<br>$\perp$ | $\mathbf{1}$<br>3 | Ŧ  |
| $\Box$ | Ŧ                 | 3                            | 3             | 3             | 3                  | 3               | 3              | $\mathbf{I}$             | 3                       | 3            | 3                 |               | 3                  | 3              | 3                       |                   |    |
| 标      |                   |                              |               |               |                    |                 |                |                          |                         |              |                   |               |                    |                |                         |                   |    |

(一)理论教学

## 第一单元 **MATLAB**系统环境

## **1.** 教学内容

- (1) MATLAB 概貌
- (2) MATLAB 环境的准备
- (3) MATLAB 操作界面
- (4) MATLAB 帮助系统

## **2.** 基本要求

- (1) 了解MATLAB的主要功能
- (2) 理解MATLAB命令窗口、文件管理和MATLAB帮助系统
- (3) 掌握命令行的输入及编辑,用户目录及搜索路径的设置

## 第二单元 **MATLAB**数据及其运算

## **1.** 教学内容

- (1) MATLAB 数据的特点
- (2) 变量及其操作
- (3) MATLAB 矩阵的表示
- (4) MATLAB 数据的运算

(5) 字符串

## **2.** 基本要求

- (1) 了解MATLAB数据的特点
- (2) 理解MATLAB变量的命名,赋值语句,数据的输出格式
- (3) 掌握矩阵的建立和拆分,冒号表达式,MATLAB数据的运算和字符串

## 第三单元 **MATLAB**矩阵分析与处理

## **1.** 教学内容

- (1) 特殊矩阵
- (2) 矩阵结构变换
- (3) 矩阵求逆与线性方程组求解
- (4) 矩阵求值
- (5) 矩阵的特征值与特征向量

## **2.** 基本要求

- (1) 了解稀疏矩阵
- (2) 理解矩阵求值和矩阵的特征值与特征向量
- (3) 掌握特殊矩阵、矩阵结构变换和矩阵求逆与线性方程组求解

## 第四单元 **MATLAB**程序设计

## **1.** 教学内容

- (1) M文件
- (2) 程序控制结构
- (3) 函数文件
- (4) 程序调试

## **2.** 基本要求

- (1) 了解M文件的建立与编辑,全局变量和局部变量
- (2) 理解数据的输入输出
- (3) 掌握M文件、程序控制结构、函数文件和程序调试

## 第五单元 **MATLAB** 绘图

### **1.** 教学内容

- (1) 二维图形
- (2) 三维图形

## **2.** 基本要求

- (1) 了解三维图形的精细处理,图像和动画
- (2) 理解创建二维图形的其他函数

(3) 掌握绘制二维图形、三维图形及三维曲面的基本函数

## 第六单元 **MATLAB**数值计算

### **1.** 教学内容

- (1) 数据处理与多项式计算
- (2) 数值微积分
- (3) 线性方程组求解

## **2.** 基本要求

- (1) 理解常微分方程和非线性方程的数值求解
- (2) 掌握矩阵分析和数据处理与多项式计算

## 第七单元 **MATLAB**符号计算

## **1.** 教学内容

- (1) 符号计算基础
- (2) 符号函数及其应用
- (3) 符号积分

## **2.** 基本要求

- (1) 理解符号积分
- (2) 掌握符号计算基础和符号函数及其应用

## (二)上机教学

## 上机一 **MATLAB** 基本使用

## **1.** 实验内容

MATLAB 系统的使用

## **2.** 基本要求

- (1) 熟悉启动和退出 MATLAB 的方法
- (2) 熟悉 MATLAB 命令窗口的组成

## 上机二 **MATLAB** 运算基础

### **1.** 实验内容

- (1) 求表达式的值,并能显示工作空间的使用情况并保存全部变量
- (2) 矩阵的建立及其运算

## **2.** 基本要求

- (1) 掌握建立矩阵的方法
- (2) 掌握 MATLAB 各种表达式的书写规则以及常用函数的使用

## 上机三 **MATLAB** 矩阵分析与处理

## **1.** 实验内容

完成特殊生成矩阵

**2.** 基本要求 掌握生成特殊矩阵的方法

## 上机四 选择结构程序设计

## **1.** 实验内容

- (1) 用 if 语句求分段函数的值
- (2) 用 switch 求百分制的统计结果
- (3) try 语句的使用

## **2.** 基本要求

- (1) 掌握建立和执行 M 文件的方法
- (2) 掌握利用 if 语句实现选择结构的方法
- (3) 掌握利用 switch 语句实现多分支选择结构的方法
- (4) 掌握 try 语句的使用

## 上机五 循环结构程序设计

## **1.** 实验内容

- (1) 用 for 语句求固定次数的循环
- (2) 用 while 语句求无固定次数的循环
- (3) 向量运算实现循环

## **2.** 基本要求

- (1) 掌握利用 for 语句实现循环结构的方法
- (2) 掌握利用 while 语句实现循环结构的方法
- (3) 熟悉利用向量运算来代替循环操作的方法

## 上机六 函数文件

### **1.** 实验内容

用函数文件编写题目

## **2.** 基本要求

- (1) 掌握定义和调用 MATLAB 函数的方法
- (2) 掌握 MATLAB 文件的基本操作

## 上机七 高层绘图操作

## **1.** 实验内容

完成二维图形的绘制以及图形的辅助操作

## **2.** 基本要求

- (1) 掌握绘制二维图形的常用函数
- (2) 掌握绘制图形的辅助操作

## 上机八 数值处理与多项式计算

## **1.** 实验内容

- (1) 完成数据的统计和分析
- (2) 完成数值插值

## **2.** 基本要求

- (1) 掌握数据统计和分析的方法
- (2) 掌握数值插值与曲线拟合的方法及其应用

## 上机九 符号计算基础

## **1.** 实验内容

完成符号对象的定义及运算

## **2.** 基本要求

- (1) 掌握定义符号对象的方法
- (2) 掌握符号表达式的运算法则以及符号矩阵运算

## 上机十 **Simulink** 的应用

## **1.** 实验内容

完成 simulink 操作环境的基本使用

**2.** 基本要求

熟悉 simulink 的操作环境并掌握构建系统模型的方法

## 四、 课程各篇章(节)学时分配

总学时为 32 学时, 其中课程讲授 12 学时, 实验 20 学时。 课程各章节学时分配如下:

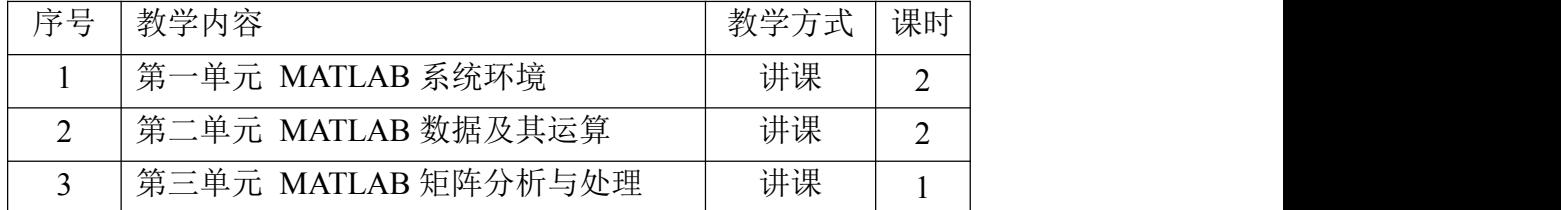

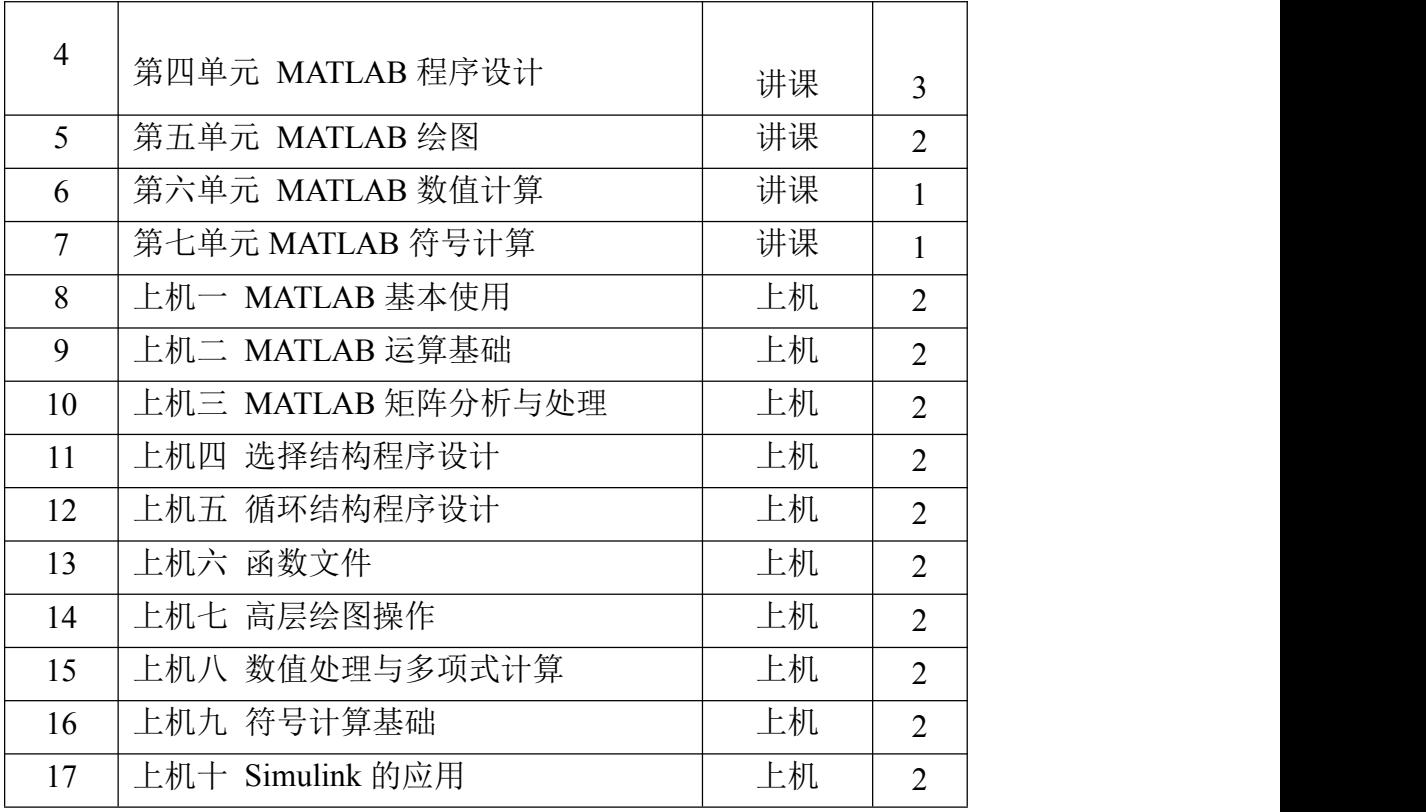

## 五、 实践性教学内容的安排与要求

上机安排:

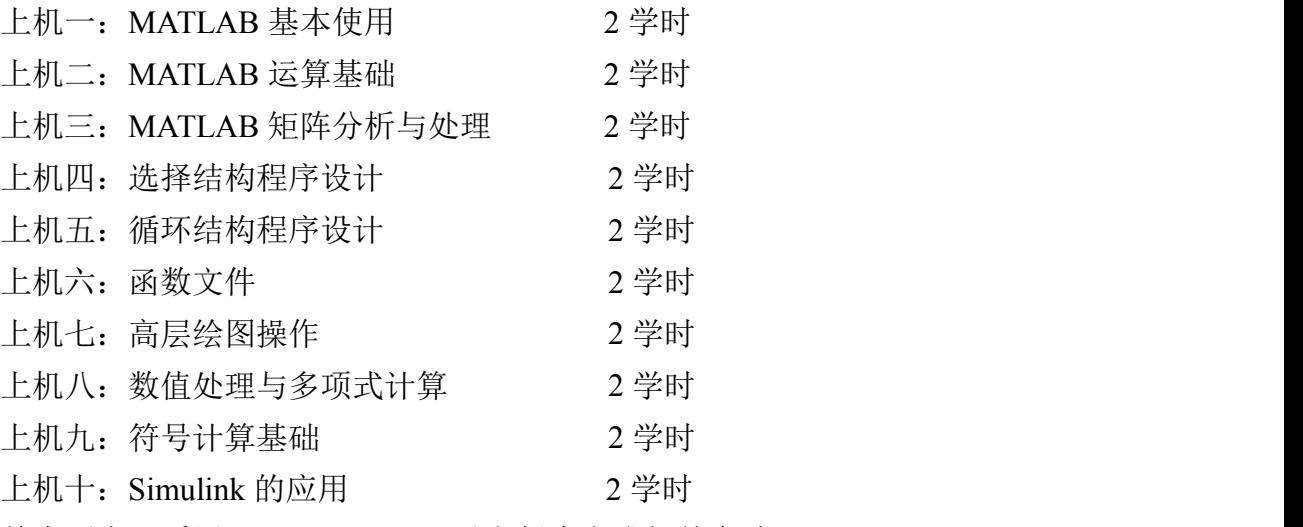

基本要求:采用 MATLAB 7.0 及以上版本完成相关实验。

本课程采用课堂讲授、课下辅导的方式,以课堂讲授为主,附以一定比例的 实践教学时间。使用 PowerPoint 幻灯片作为主要教学辅助工具,以多模式教学 网或课程网站为主要载体,根据上课内容教师选择演示软件的分析运行进行教 学。

## 六、 教材与参考资料

教材: 刘卫国等编, MATLAB 程序设计与应用(第3版), 高等教育出版社, 2017 年 8 月。

参考书: 薛山, MATLAB 基础教程(第3版), 清华大学出版社, 2017年9 月。

## 七、 课程考核方式与成绩评定标准

采用百分制,总评成绩由平时成绩和期末成绩两部分组成,平时成绩占 50%, 期末成绩占 50%。

## 八、 大纲制(修)订说明

 $\overline{\mathcal{H}}$ 。

大纲执笔人:范锦宏 大纲审核人: 张东彦 开课系主任:鲁远耀 开课学院教学副院长:宋威 制(修)订日期: 2022年2月

# 《基于 MATLAB 的信息处理》——通信工程

# 课程教学大纲

### 一、 课程基本信息

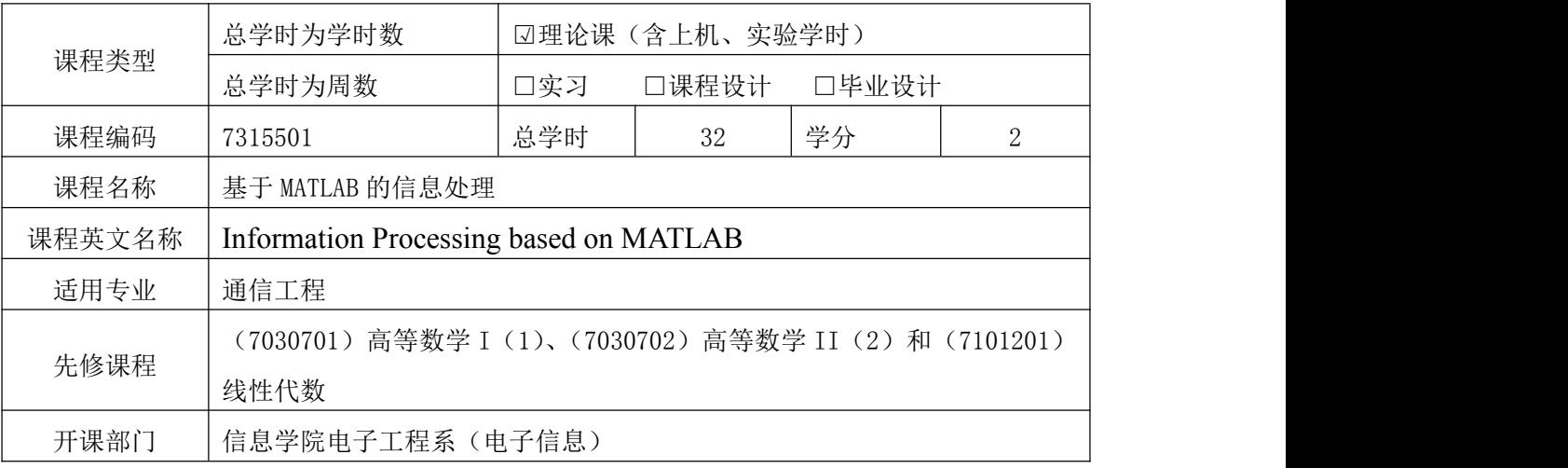

二、 课程简介

本课程的授课对象为通信工程专业学生,课程属性为专业选修课。该课程为信号与系统、 信息论与编码和数字信号处理的学习提供了分析工具。通过本课程的学习,掌握 MATLAB 的编程方法,培养学生综合运用语言和专业知识去解决问题的能力,使学生获得一种从专业 问题中抽象出数学模型进而运用 MATLAB 语言去求解的思维方法。

三、 课程目标及其支撑的毕业要求

### (一)本课程支撑的毕业要求指标点

指标点 2-3:能够通过文献检索、资料查询和应用专业知识,寻求针对信息与通信领域 复杂工程问题所建立模型合理性和解决方案可行性的论证,并得出有效结论。

指标点 5-2:能够针对特定需求,开发或选用恰当的技术、资源和现代工具,对信息与 通信工程领域复杂工程问题进行设计、预测和模拟,理解其局限性。

### (二)本课程的具体目标及达成途径

1. 通过课程学习,使学生可以针对信息与通信领域的复杂工程问题,利用 MALTAB 信 号与信息处理工具包,建立信息处理模型,实现模型合理性评估和解决方案可行性论证,并 得出有效结论。(支撑毕业要求 2-3)(达成途径:课堂讲授、课后作业、每周答疑)

2. 通过课程学习,使学生掌握 MATLAB 的基本操作,具备利用 MALTAB/Simulink 工 具,针对信息与通信工程领域复杂工程问题,借助程序设计、图形绘制,工具包调用,实现 信息的预测和模拟,理解其局限性。(支撑毕业要求 5-2)**(达成途径:课堂讲授、课后作** 

### 业、每周答疑,上机操作)

### 课程目标与毕业要求的关系矩阵

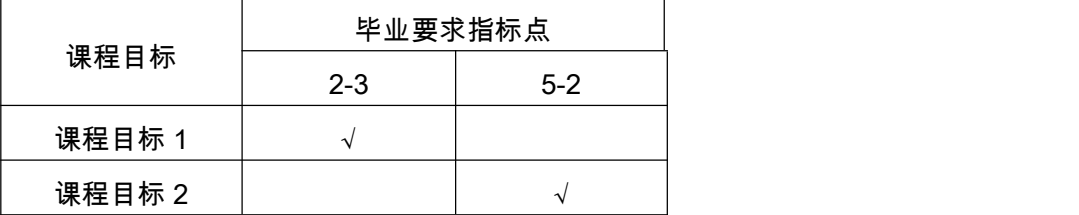

#### 达成途径详细说明:

课堂讲授;重点突出,思路清晰,注重师生互动交流,及时掌握学生学习情况,关注每 一个学生的学习。

课后作业:每一章节课后都有保证巩固学习内容的课后作业,并全批全改。

上机操作:每章节对应的上机操作部分采用实验室上机操作与课后练习两部分。上机操 作需要完成指定的操作任务,实现相应功能,针对上机存在问题当场解决。课后练习主要针 对实验报告部分,需要查阅资料,实际操作,与同学讨论等完成。

答疑:每周有固定地点和时间答疑。

### (三)本课程对解决复杂工程问题能力的培养

本课程动过讲授 MATLAB 数据及其运算、矩阵分析与处理、程序设计、绘图、数值和 符号计算,使学生学会使用 MATLAB 实现数值计算、仿真和显示,并初步具备根据通信信 息领域实际工程问题应用,使学生能够综合运用所掌握的专业知识和工程知识对复杂的工程 问题进行建模,运用 MATLAB 开发相关工程问题的仿真模型,并分析模型特性和结果。

通过理论讲授、课后作业、课程考核等环节贯彻培养学生解决复杂工程问题能力的理念 和要求,实现本课程的课程目标。

(四)课程思政目标

1.通过教授和演示基于 MATLAB 的模型合理性评估和解决方案可行性论证的相关内 容,让学生更加清晰地体会从不同角度看问题的重要性,以及"抓主要矛盾"的马克思主义科 学原理,进而引申到我国社会主义不同阶段的主要矛盾,帮助学生树立社会主义核心价值观 和社会责任感;

2.通过讲解和学生实践 MATLAB 程序的调试过程,让学生体会系统中的每个环节都十 分重要,引申到每个人都是团队、企业乃至社会的一个有机组成部分,培养学生严谨的职业 态度与责任意识,树立正确的职业道德观与爱岗敬业的职业品质;

3.通过教授学生利用 MALTAB/Simulink 工具对信息与通信工程领域复杂工程问题进行 仿真,并理解其中所包含技术的局限性,以及后续对于该技术的改进及创新。培养学生的创 新意识,让学生更加理解"科教兴国"的意义,引导学生树立实现中华民族伟大复兴的共同理 想,培养科技报国的使命感和责任感。

四、 教学内容及基本要求

### 第一单元 MATLAB系统环境

### 1. 教学内容

### (1) MATLAB 概貌

- (2) MATLAB 环境的准备
- (3) MATLAB 操作界面
- (4) MATLAB 帮助系统

### 2. 基本要求

- (1) 了解MATLAB的主要功能
- (2) 理解MATLAB命令窗口及文件管理,MATLAB帮助系统
- (3) 掌握命令行的输入及编辑,用户目录及搜索路径的设置

### 3. 支撑的课程目标

本单元支撑课程目标 2("通过课程学习,使学生掌握 MATLAB 的基本操作,具备利用 MALTAB/Simulink 工具,针对信息与通信工程领域复杂工程问题,借助程序设计、图形绘 制,工具包调用,实现信息的预测和模拟,理解其局限性。")

本单元中适当引入,完成课程思政目标 1(通过教授和演示基于 MATLAB 的模型合理 性评估和解决方案可行性论证的相关内容,让学生更加清晰地体会从不同角度看问题的重要 性,以及"抓主要矛盾"的马克思主义科学原理,进而引申到我国社会主义不同阶段的主要矛 盾,帮助学生树立社会主义核心价值观和社会责任感。)

### 第二单元 MATLAB数据及其运算

### 1. 教学内容

(1) MATLAB 数据的特点

- (2) 变量及其操作
- (3) MATLAB 矩阵的表示
- (4) MATLAB 数据的运算
- (5) 字符串

### 2. 基本要求

- (1) 了解MATLAB数据的特点
- (2) 理解MATLAB变量的命名,赋值语句,数据的输出格式
- (3) 掌握矩阵的建立、拆分及冒号表达式,MATLAB数据的运算和字符串

### 3. 支撑的课程目标

本单元支撑课程目标 1("通过课程学习,使学生能够针对信息与通信领域的复杂工程 问题,利用 MALTAB 信号与信息处理工具包,建立信息处理模型,实现模型合理性评估和 解决方案可行性论证,并得出有效结论。"),和课程目标 2("通过课程学习,使学生掌握

MATLAB 的基本操作,具备利用 MALTAB/Simulink 工具,针对信息与通信工程领域复杂工 程问题,借助程序设计、图形绘制,工具包调用,实现信息的预测和模拟,理解其局限性。")

本单元中适当引入,完成课程思政目标 2(通过讲解和学生实践 MATLAB 程序的调试 过程,让学生体会系统中的每个环节都十分重要,引申到每个人都是团队、企业乃至社会的 一个有机组成部分,培养学生严谨的职业态度与责任意识,树立正确的职业道德观与爱岗敬 业的职业品质。)

### 第三单元 MATLAB矩阵分析与处理

#### 1. 教学内容

- (1) 特殊矩阵
- (2) 矩阵结构变换
- (3) 矩阵求逆与线性方程组求解
- (4) 矩阵求值
- (5) 矩阵的特征值与特征向量

### 2. 基本要求

(1)了解稀疏矩阵

(2)理解矩阵求值和矩阵的特征值与特征向量

(3)掌握特殊矩阵、矩阵结构变换和矩阵求逆与线性方程组求解

### 3. 支撑的课程目标

本单元支撑课程目标 1("通过课程学习,使学生能够针对信息与通信领域的复杂工程 问题,利用 MALTAB 信号与信息处理工具包,建立信息处理模型,实现模型合理性评估和 解决方案可行性论证,并得出有效结论。"),和课程目标 2("通过课程学习,使学生掌握 MATLAB 的基本操作,具备利用 MALTAB/Simulink 工具,针对信息与通信工程领域复杂工 程问题,借助程序设计、图形绘制,工具包调用,实现信息的预测和模拟,理解其局限性。")

本单元中适当引入,完成课程思政目标 2(通过讲解和学生实践 MATLAB 程序的调试 过程,让学生体会系统中的每个环节都十分重要,引申到每个人都是团队、企业乃至社会的 一个有机组成部分,培养学生严谨的职业态度与责任意识,树立正确的职业道德观与爱岗敬 业的职业品质。)和课程思政目标 3(通过教授学生利用 MALTAB/Simulink 工具对信息与 通信工程领域复杂工程问题进行仿真,并理解其中所包含技术的局限性,以及后续对于该技 术的改进及创新。培养学生的创新意识,让学生更加理解"科教兴国"的意义,引导学生树立 实现中华民族伟大复兴的共同理想,培养科技报国的使命感和责任感。)

### 第四单元 MATLAB程序设计

1. 教学内容

- (1) M文件
- (2) 程序控制结构
- (3) 函数文件
- (4) 程序调试

### 2. 基本要求

- (1) 了解M文件的建立与编辑,全局变量和局部变量
- (2) 理解数据的输入输出
- (3) 掌握M文件、程序控制结构、函数文件和程序调试

#### 3. 支撑的课程目标

本单元支撑课程目标 1("通过课程学习,使学生能够针对信息与通信领域的复杂工程 问题,利用 MALTAB 信号与信息处理工具包,建立信息处理模型,实现模型合理性评估和 解决方案可行性论证,并得出有效结论。"),和课程目标 2("通过课程学习,使学生掌握 MATLAB 的基本操作,具备利用 MALTAB/Simulink 工具,针对信息与通信工程领域复杂工 程问题,借助程序设计、图形绘制,工具包调用,实现信息的预测和模拟,理解其局限性。")

本单元中适当引入,完成课程思政目标 1(通过教授和演示基于 MATLAB 的模型合理 性评估和解决方案可行性论证的相关内容,让学生更加清晰地体会从不同角度看问题的重要 性,以及"抓主要矛盾"的马克思主义科学原理,进而引申到我国社会主义不同阶段的主要矛 盾,帮助学生树立社会主义核心价值观和社会责任感。)和课程思政目标 2(通过讲解和学 生实践 MATLAB 程序的调试过程,让学生体会系统中的每个环节都十分重要,引申到每个 人都是团队、企业乃至社会的一个有机组成部分,培养学生严谨的职业态度与责任意识,树 立正确的职业道德观与爱岗敬业的职业品质。)和课程思政目标 3(通过教授学生利用 MALTAB/Simulink 工具对信息与通信工程领域复杂工程问题进行仿真,并理解其中所包含 技术的局限性,以及后续对于该技术的改进及创新。培养学生的创新意识,让学生更加理解 "科教兴国"的意义,引导学生树立实现中华民族伟大复兴的共同理想,培养科技报国的使命 感和责任感。)

### 第五单元 MATLAB 绘图

### 1. 教学内容

- (1) 二维图形
- (2) 三维图形
- 2. 基本要求
- (1) 了解三维图形的精细处理,图像和动画
- (2) 理解创建二维图形的其他函数及其他三维图形
- (3) 掌握绘制二维图形、三维图形及三维曲面的基本函数

#### 3. 支撑的课程目标

本单元支撑课程目标 1("通过课程学习,使学生能够针对信息与通信领域的复杂工程 问题,利用 MALTAB 信号与信息处理工具包,建立信息处理模型,实现模型合理性评估和 解决方案可行性论证,并得出有效结论。"),和课程目标 2("通过课程学习,使学生掌握 MATLAB 的基本操作,具备利用 MALTAB/Simulink 工具,针对信息与通信工程领域复杂工 程问题,借助程序设计、图形绘制,工具包调用,实现信息的预测和模拟,理解其局限性。")

本单元中适当引入,完成课程思政目标 2(通过讲解和学生实践 MATLAB 程序的调试 过程,让学生体会系统中的每个环节都十分重要,引申到每个人都是团队、企业乃至社会的 一个有机组成部分,培养学生严谨的职业态度与责任意识,树立正确的职业道德观与爱岗敬 业的职业品质。)和课程思政目标 3(通过教授学生利用 MALTAB/Simulink 工具对信息与 通信工程领域复杂工程问题进行仿真,并理解其中所包含技术的局限性,以及后续对于该技 术的改进及创新。培养学生的创新意识,让学生更加理解"科教兴国"的意义,引导学生树立 实现中华民族伟大复兴的共同理想,培养科技报国的使命感和责任感。)

### 第六单元 MATLAB数值计算

#### 1. 教学内容

- (1) 数据处理与多项式计算
- (2) 数值微积分
- (3) 线性方程组求解

### 2. 基本要求

- (1) 理解常微分方程的数值求解,非线性方程数值求解
- (2) 掌握矩阵分析和数据处理与多项式计算

#### 3. 支撑的课程目标

本单元支撑课程目标 1("通过课程学习,使学生能够针对信息与通信领域的复杂工程 问题,利用 MALTAB 信号与信息处理工具包,建立信息处理模型,实现模型合理性评估和 解决方案可行性论证,并得出有效结论。"),和课程目标 2("通过课程学习,使学生掌握 MATLAB 的基本操作,具备利用 MALTAB/Simulink 工具,针对信息与通信工程领域复杂工 程问题,借助程序设计、图形绘制,工具包调用,实现信息的预测和模拟,理解其局限性。")

本单元中适当引入,完成课程思政目标 2(通过讲解和学生实践 MATLAB 程序的调试 过程,让学生体会系统中的每个环节都十分重要,引申到每个人都是团队、企业乃至社会的 一个有机组成部分,培养学生严谨的职业态度与责任意识,树立正确的职业道德观与爱岗敬 业的职业品质。)和课程思政目标 3(通过教授学生利用 MALTAB/Simulink 工具对信息与 通信工程领域复杂工程问题进行仿真,并理解其中所包含技术的局限性,以及后续对于该技 术的改进及创新。培养学生的创新意识,让学生更加理解"科教兴国"的意义,引导学生树立

### 第七单元 MATLAB符号计算

### 1. 教学内容

- (1) 符号计算基础
- (2) 符号函数及其应用
- (3) 符号积分

### 2. 基本要求

- (1) 理解符号积分
- (2) 掌握符号计算基础和符号函数及其应用

### 3. 支撑的课程目标

本单元支撑课程目标 1("通过课程学习,使学生能够针对信息与通信领域的复杂工程 问题,利用 MALTAB 信号与信息处理工具包,建立信息处理模型,实现模型合理性评估和 解决方案可行性论证,并得出有效结论。"),和课程目标 2("通过课程学习,使学生掌握 MATLAB 的基本操作,具备利用 MALTAB/Simulink 工具,针对信息与通信工程领域复杂工 程问题,借助程序设计、图形绘制,工具包调用,实现信息的预测和模拟,理解其局限性。")

本单元中适当引入,完成课程思政目标 2(通过讲解和学生实践 MATLAB 程序的调试 过程,让学生体会系统中的每个环节都十分重要,引申到每个人都是团队、企业乃至社会的 一个有机组成部分,培养学生严谨的职业态度与责任意识,树立正确的职业道德观与爱岗敬 业的职业品质。)和课程思政目标 3(通过教授学生利用 MALTAB/Simulink 工具对信息与 通信工程领域复杂工程问题进行仿真,并理解其中所包含技术的局限性,以及后续对于该技 术的改进及创新。培养学生的创新意识,让学生更加理解"科教兴国"的意义,引导学生树立 实现中华民族伟大复兴的共同理想,培养科技报国的使命感和责任感。)

五、 课程学时分配

总学时为 32 学时,其中课程讲授 12 学时,上机 20 学时。

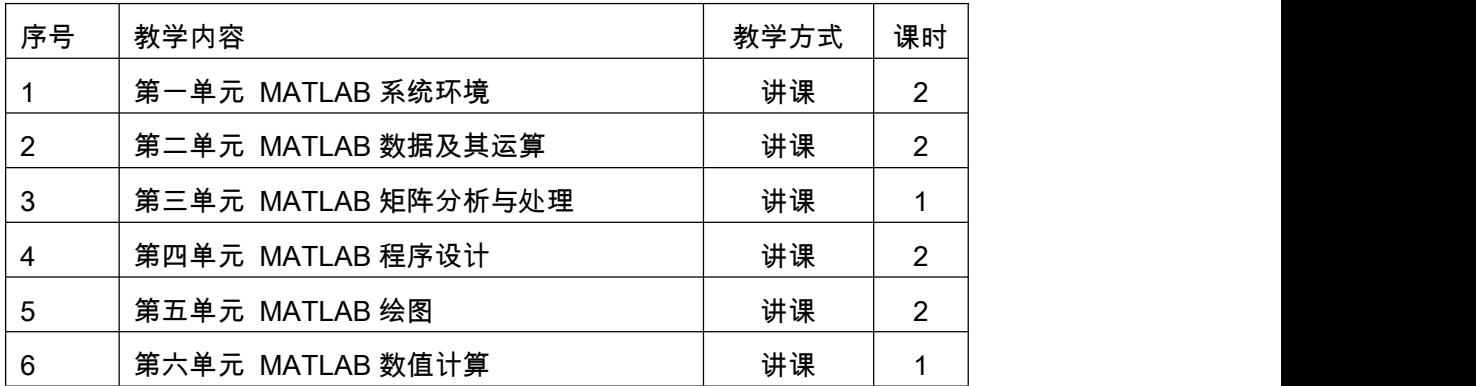

#### 课程各章节学时分配如下:

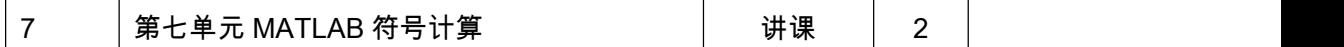

(1)课堂讲授

教学过程中,教师应以建立概念、形成知识体系为基础,指出每个章节知识点的内涵和 外延,并着重解决重点和难点问题。课堂上注重引导学生互动,调动学生学习的主动性,活 跃课堂气氛。重点突出,培养学生发现问题和分析问题的能力。对教学媒体的运用密切结合 课程知识点的特点加以选择。

(2)指导自学

鉴于学时数限制,同时为了培养学生的自主学习和终身学习能力。对部分课程内容提出 自学要求,并指导自学。自学内容既包括简单易理解的知识点(MATLAB 的安装与调试、 基本功能的使用等),也包括需要查阅文献获得的知识(MALTAB 的常用函数概念和功能), 还包括先修课程关联内容(矩阵的定义和性质)以及延展性的知识点(线性方程组的向量化 表示等)。

六、 实践性教学内容的安排与要求

通过上机实验操作,培养学生建立模型能力,学习合理性和解决方案可行性的论证方法, 同时通过问题分析与设计、工具分析、分组讨论等学习方式培养学生面对复杂工程问题的分 析和解决问题能力。结合教学内容设置适当对应上机操作内容,进行理论专题的程序复现。 上机过程建议学生讨论与自行操作结合的方式完成,并提交上机操作报告和问题解决方法等 方式,以促进学生团对合作意识的养成和发现问题解决问题能力的培养。

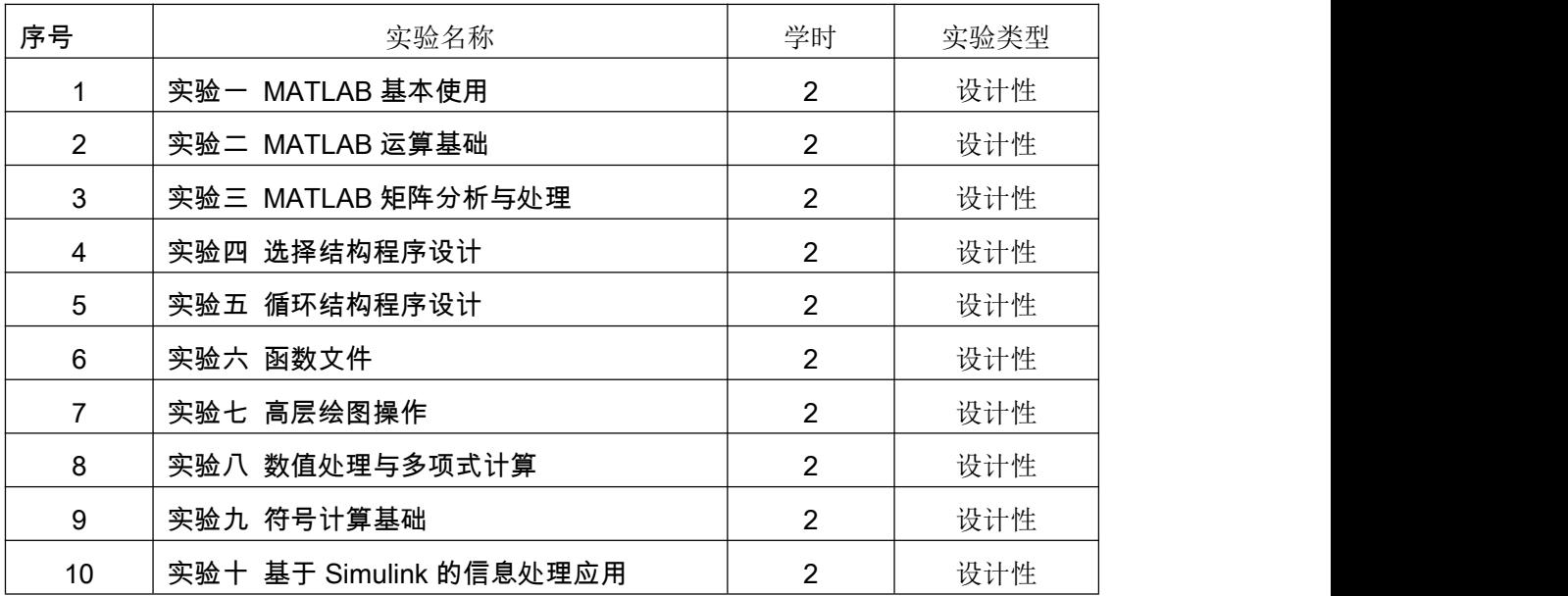

基本要求:采用 MATLAB 7.0 及以上版本完成相关实验。

七、 教学设计与教学组织

本课程采用课堂讲授、课下辅导的方式,以课堂讲授为主,附以一定比例的实践教学时

间。使用 PowerPoint 幻灯片作为主要教学辅助工具,以多模式教学网或课程网站为主要载 体,根据上课内容教师选择演示软件的分析运行进行教学。根据讲授内容特点构建课程思政 元素清单,在教学过程中适时恰当地进行思政教育,如根据所涉及技术领域中国科技创新及 产业发展,激发专业学生的科技报国情怀与使命担当;根据课程内容中涉及的辩证法原理对 学生进行思政教育等。

八、 教材及教学参考书

教材:刘卫国等编,MATLAB 程序设计与应用(第 3 版),高等教育出版社,2017 年 8 月。

参考书:薛山,MATLAB 基础教程(第 3 版),清华大学出版社,2017 年 9 月。

#### 九、 课程考核方式与成绩评定标准

课程成绩由平时成绩,实验成绩和期末考试成绩组成。期末考试为闭卷考试。平时成 绩,实验成绩和期末考试成绩各部分所占比例及主要评分标准如下:

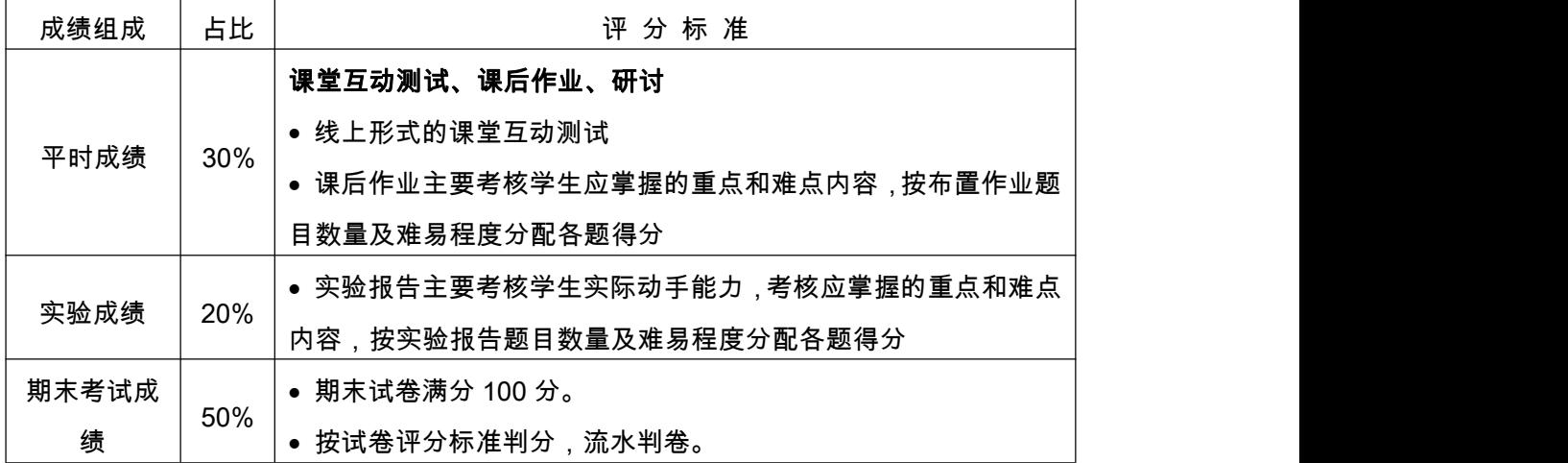

### 十、 大纲制(修)订说明

本大纲基于 2019 年版课程大纲,按照《中国工程教育专业认证标准》对以下几方面进 行了修订:

- (1) 修订了课程目标,强调要培养学生分析解决实际工程问题的能力;
- (2) 增加了课程思政目标及实现方式;
- (3) 对课程的考核方式、成绩的评定办法做了更明确的规定。

大纲撰写人:庞枫骞 大纲审阅人:范锦鸿 系 负 责人:董小伟 学院负责人: 宋 威 修 订 日 期:2022 年 2月

## 《基于 MATLAB 的信息处理》课程教学目标达成度评价表

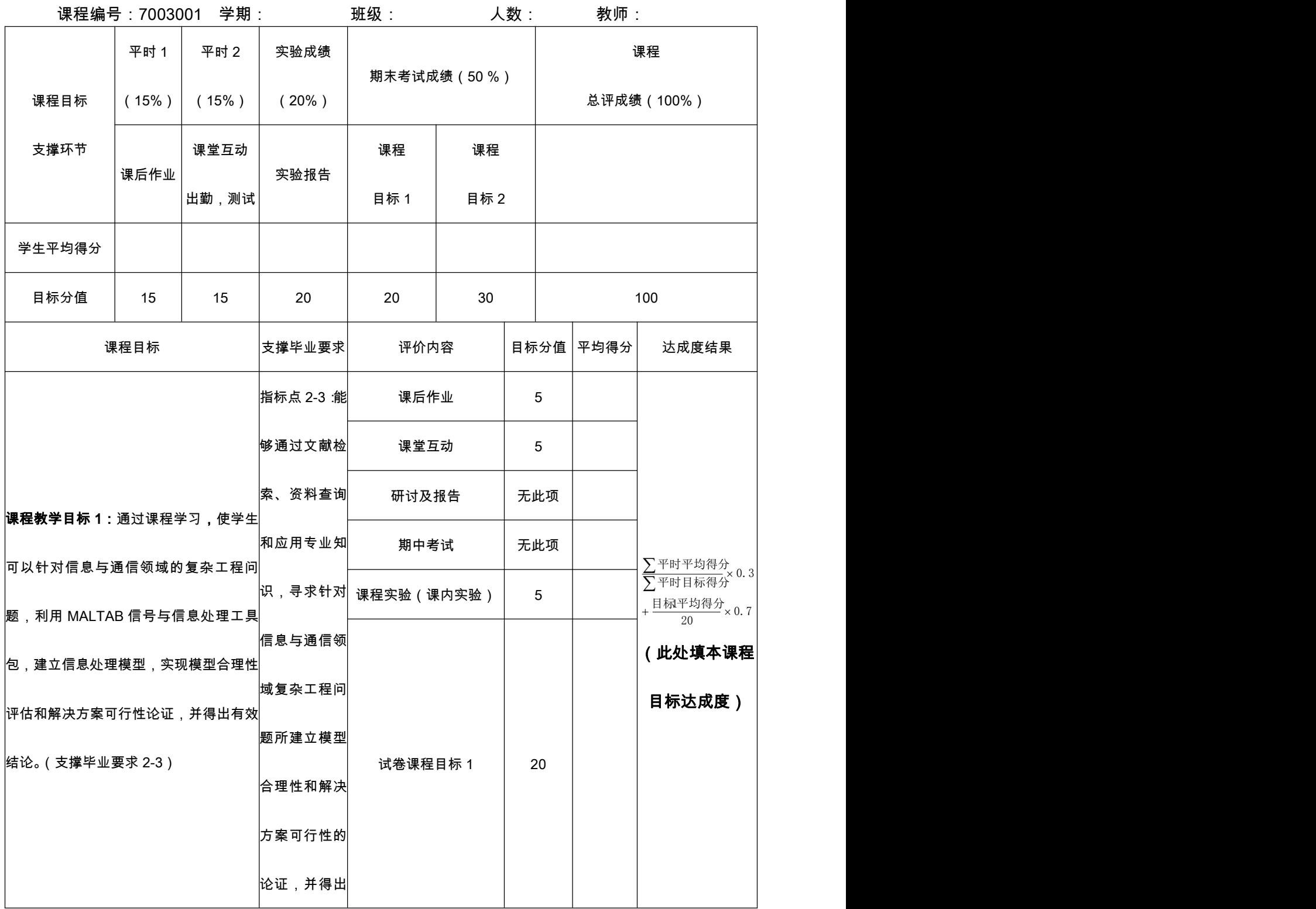

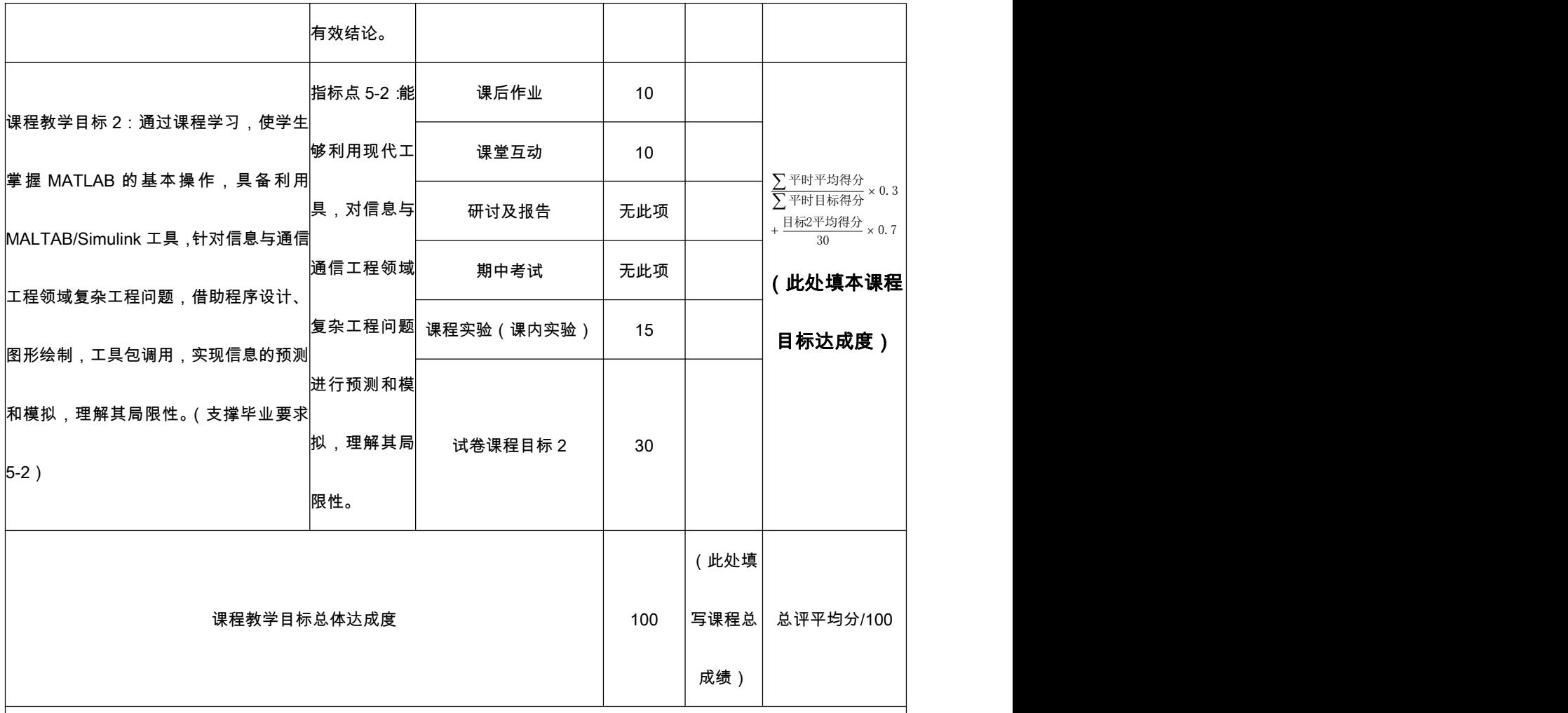

评分标准及观测点

(1)作业评分标准

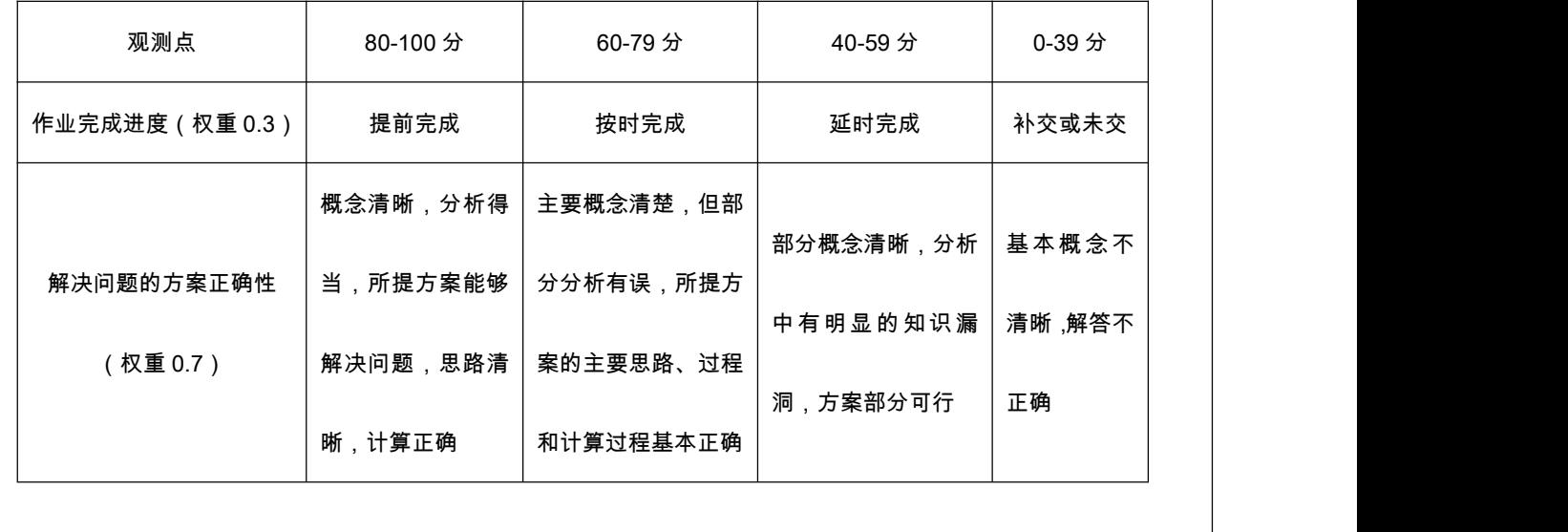

(2)课堂互动评分标准

 $\left|$ 课堂互动包含两个部分,课堂出勤和课堂互动测验。课堂出勤采取扣分制,每缺勤一次,扣除 0.1 分,迟到 1 次,扣除 0.05 分。计算每个课程目标时,采用全部课程出勤成绩的三分之一参与计算。课堂互动测验按照课程目标相应单元回答正确率 计算成绩,回答错误每次扣 0.05 分,不参与回答每次扣 0.1 分。

(3)期末考试成绩计算方法(按照试卷标准答案和评分标准评分)

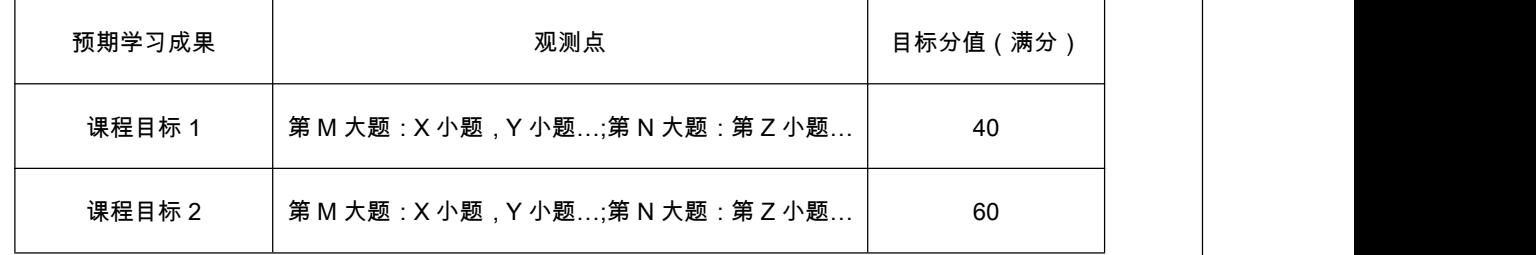

(4)实验项目评分标准(本课程无此项)

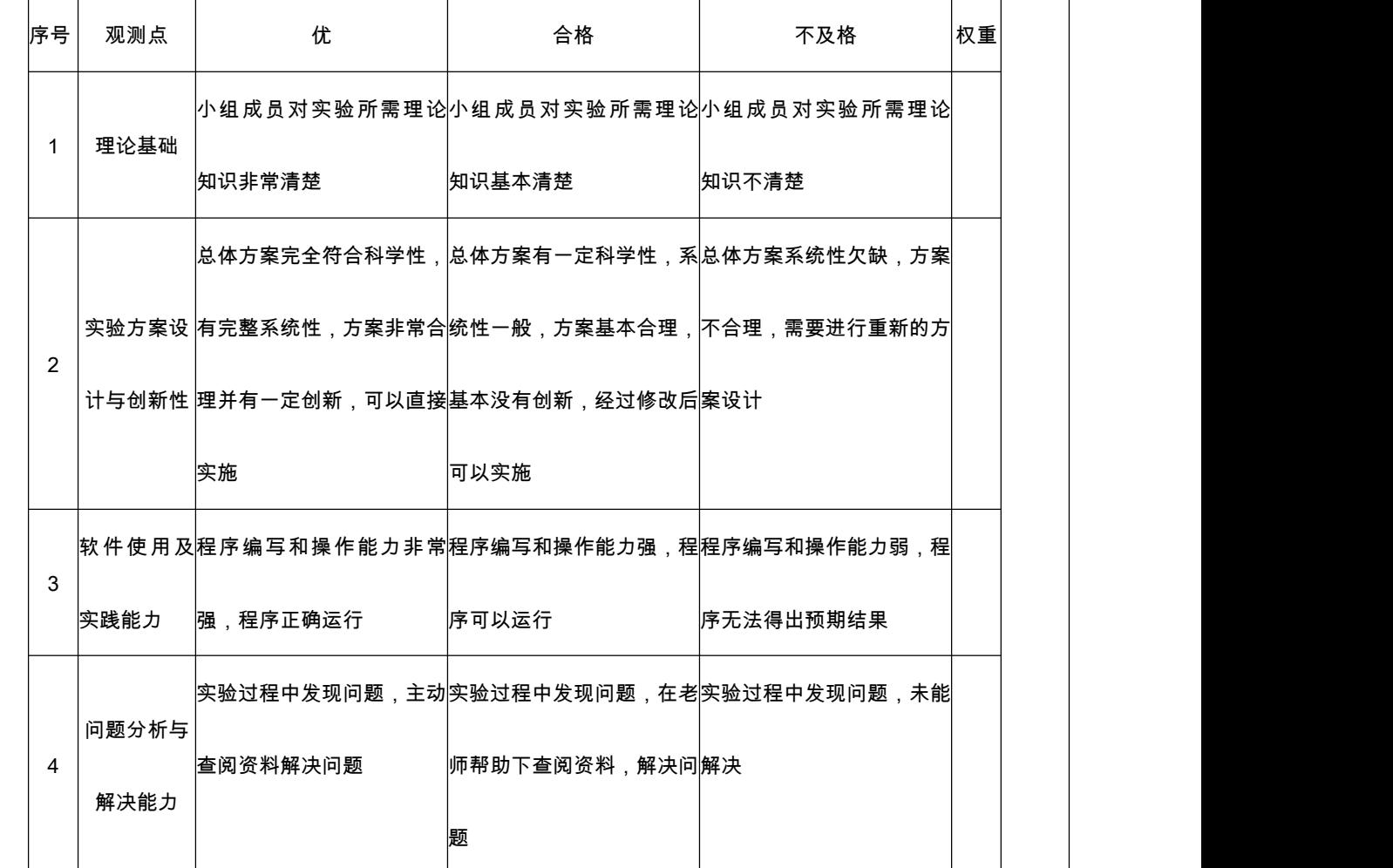

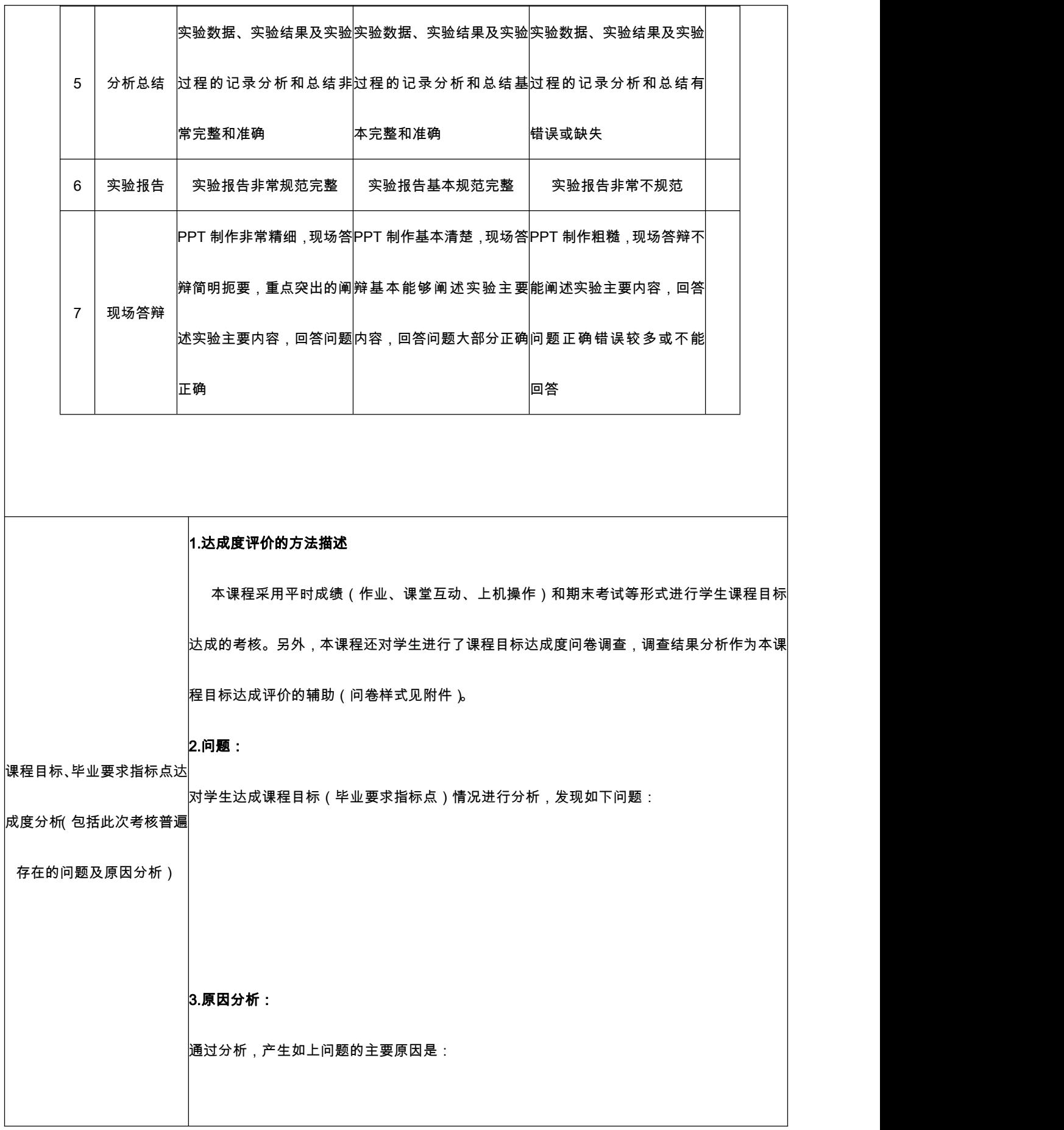

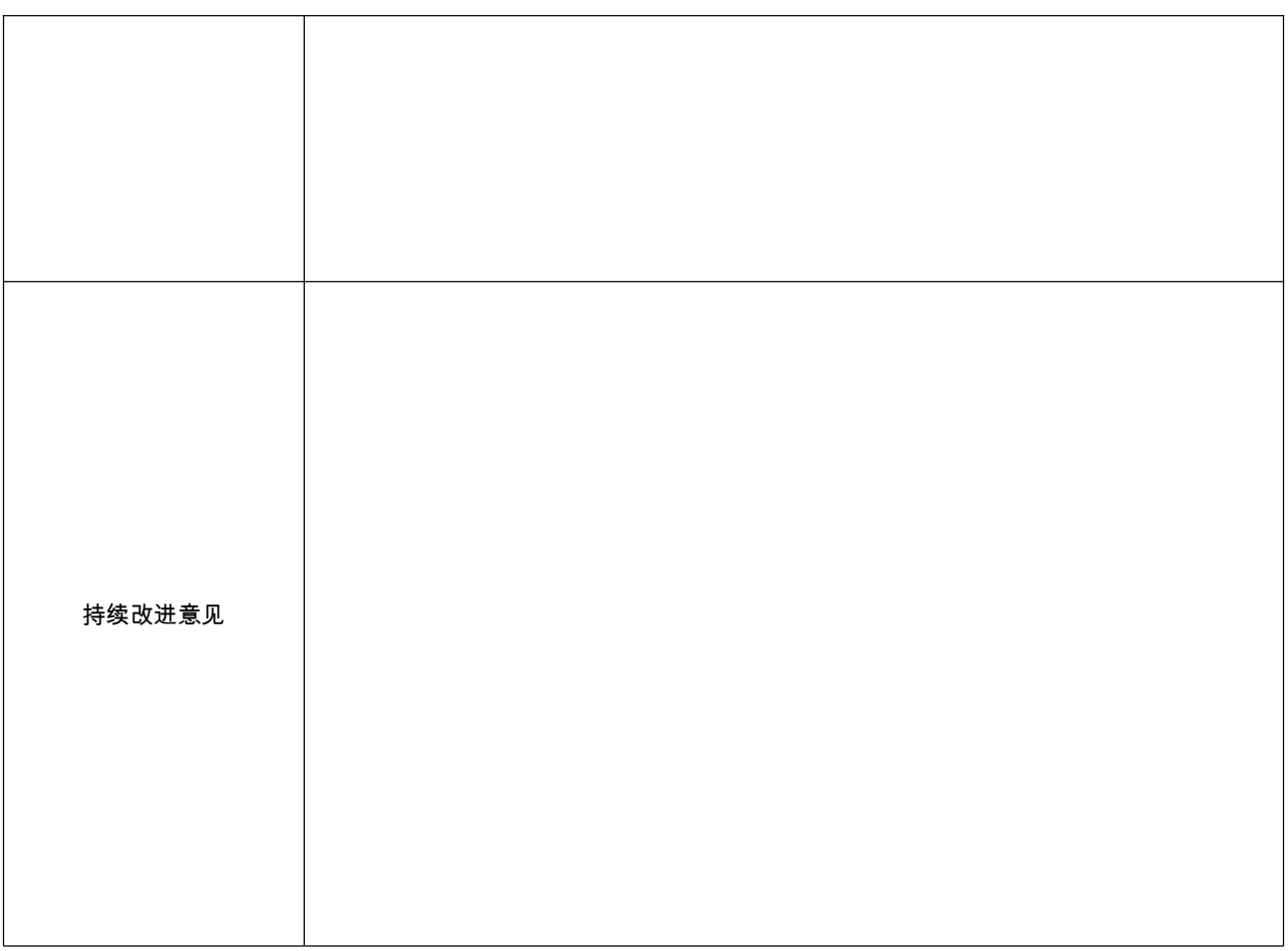

附:抽样班级的成绩列表

### 《基于 MATLAB 的信息处理》课程教学目标达成情况问卷

班级: 姓名: 学号:

一、你对《基于 MATLAB 的信息处理》课程的教学目标、知识以及能力培养要求了解的程度如何?

- A. 非常清楚
- B. 比较清楚
- C. 不太清楚
- D. 不清楚
- 二、 你通过什么途径了解课程的目标、课程目标与毕业要求的关系?
- A. 教师讲述
- B. 学习内容
- C. 自己感悟
- D. 其他途径
- 三、你对《基于 MATLAB 的信息处理》课程教学目标与毕业要求的关系了解的程度?
- A. 非常清楚
- B. 比较清楚
- C. 不太清楚
- D. 不清楚

四、请根据自己学习情况,认真填写下表(下表分值仅用来做课程目标达成评估,与学生成绩无关)

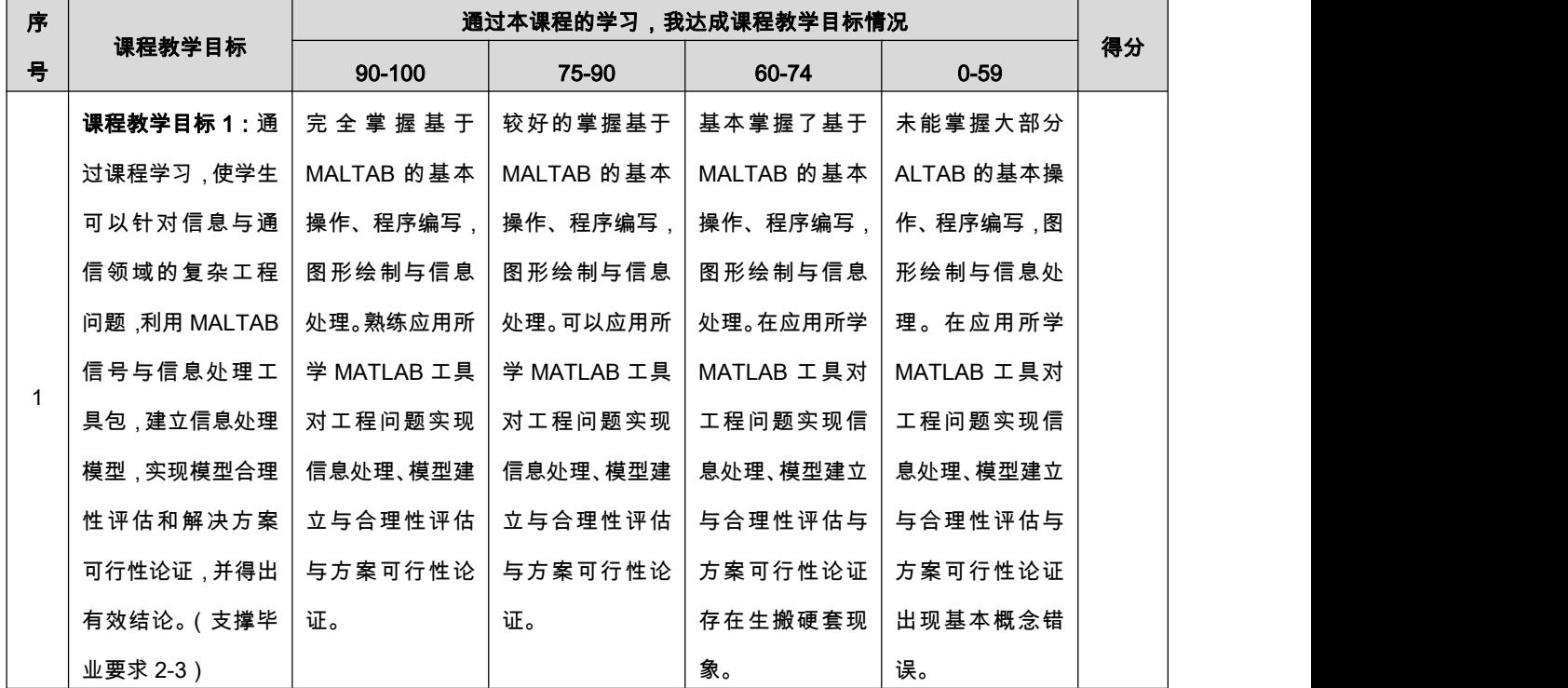

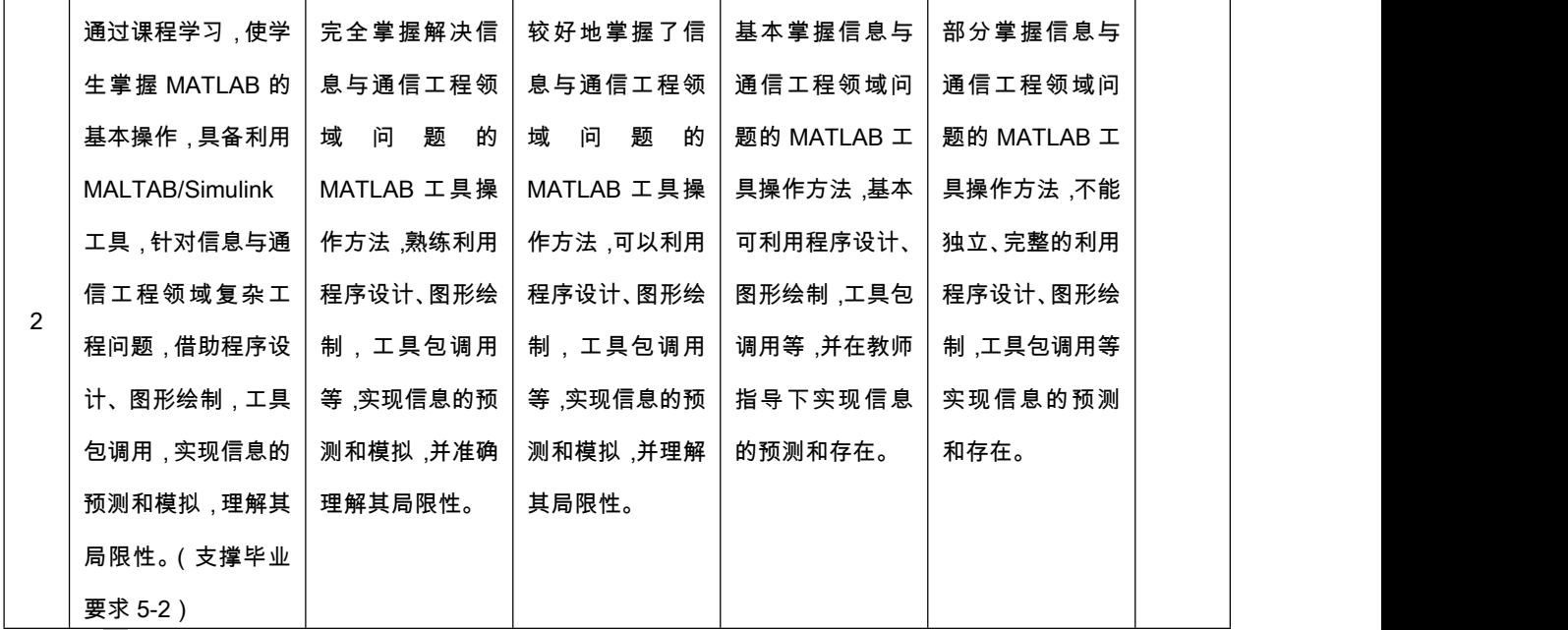

五、在基于 MATLAB 的信息处理课程中,你认为最容易掌握的部分是?

A. 数据及其运算与 B 矩阵建立与运算 C. 特殊矩阵生成与处理 D. 绘图

E. 数值计算 F. 符号计算 G. 函数文件编写与调用 H. 多项式计算

I.程序设计 J. 基于 Simulink 的信息处理应用

六、在基于 MATLAB 的信息处理课程中,你认为学习最困难的部分是?

A. 数据及其运算与 B 矩阵建立与运算 C. 特殊矩阵生成与处理 D. 绘图

E. 数值计算 F. 符号计算 G. 函数文件编写与调用 H. 多项式计算

I.程序设计 J. 基于 Simulink 的信息处理应用

七、你对教师授课过程的满意程度?

- A. 非常满意
- B. 比较满意
- C. 基本满意
- D. 不满意

八、你认为《基于 MATLAB 的信息处理》课程授课教师应该最应该在如下哪个方面进行加强?

A. 讲解语速 B. 课程讲解进度 C. 课件质量 D. 习题数量

E. 联系最新技术进展 F. 备课认真程度 G. 课堂互动 H. 答疑时间

I. 作业批改 J. 实验指导

九、你对课程的其他建议

## 毕业要求指标点达成度评价表

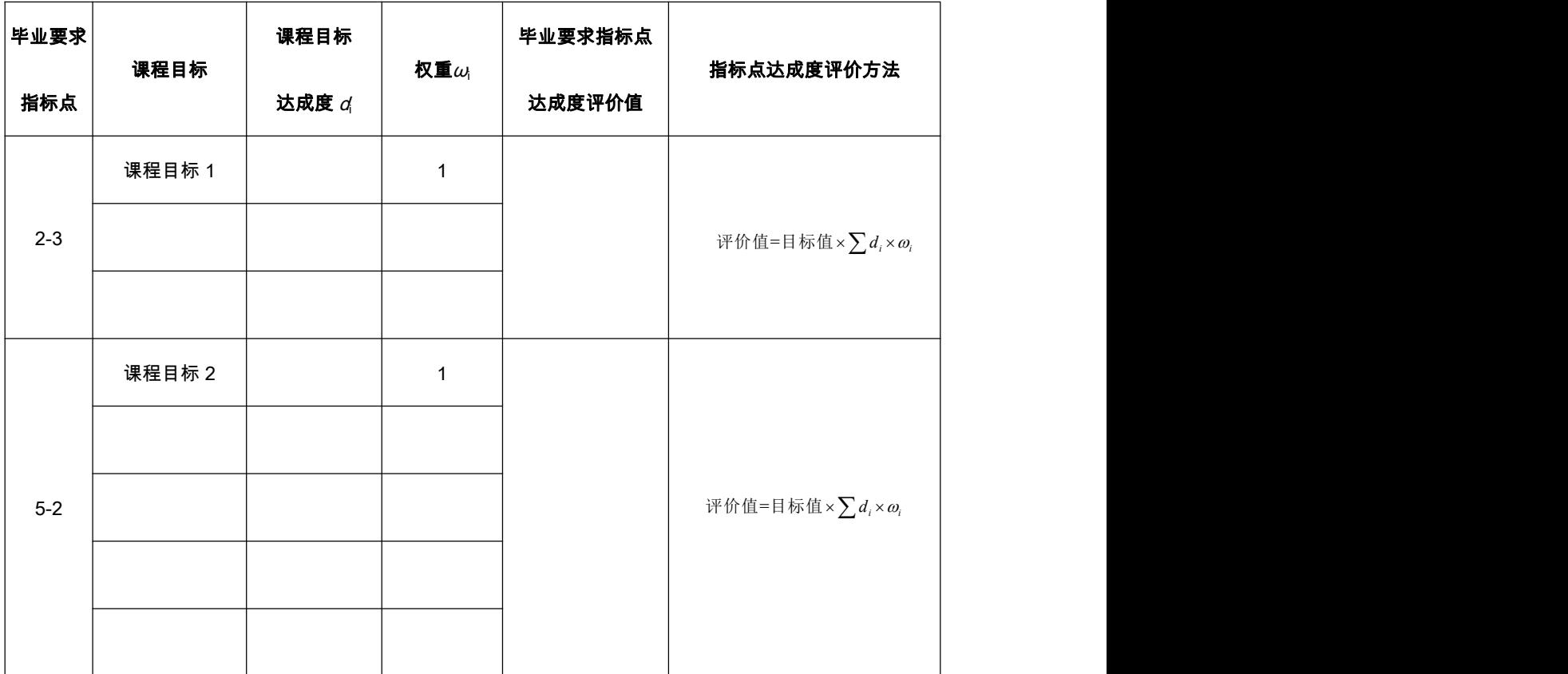